# Variabili in Javascript (1)

var numeroStudenti;

Definisce un " contenitore di informazione" in cui può essere memorizzato un valore.

Il valore contenuto in una variabile può essere modificato attraverso una assegnazione: numeroStudenti=208;

La definizione var numeroStudenti è facoltativa, ma consigliata.

Il nome di una variabile può essere composto da lettere minuscole e maiuscole, cifre

# Variabili in Javascript (2)

Una variabile semplice può contenere un valore alla volta, anche di tipi diversi: var  $x = 12$ ; // numero intero x = "Paolo"; // stringa di caratteri  $x = 2.7172$ ; // numero in virgola mobile

L' espressione typeof(nome di variabile) restituisce il tipo del valore contenuto nella variabile (nel momento in cui viene valutata)

# Variabili in Javascript (3)

Il valore di una variabile può essere utilizzato in una espressione, semplicemente indicando il nome della variabile

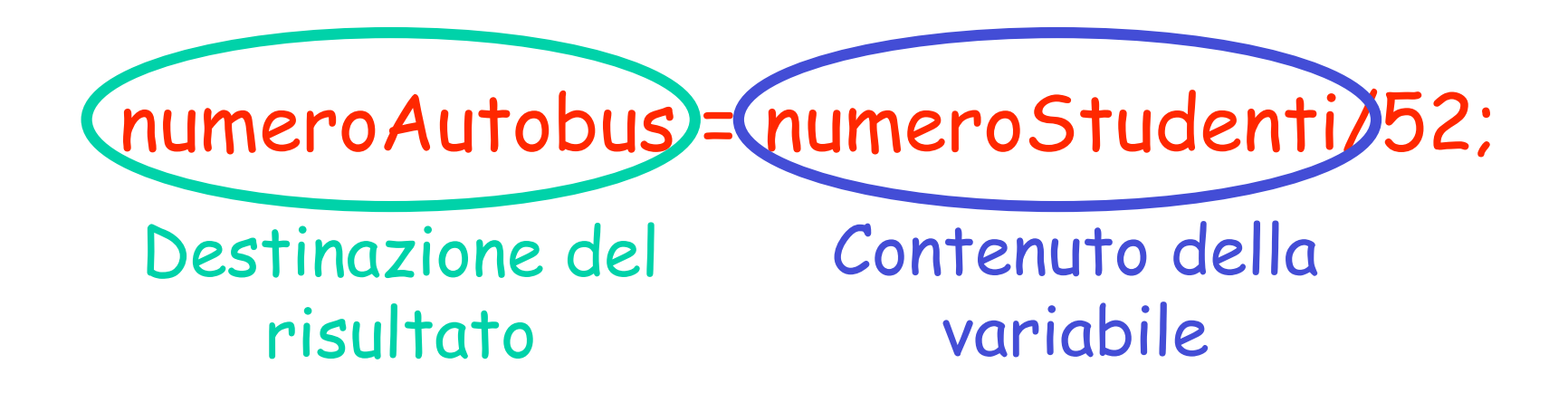

# Espressioni in Javascript (1)

Costanti: 123 54.012 "pippo"

Variabili: costo tasso xyz

Espressioni con operatori: area =  $raggio * raggio * 3.14$  ;  $document.write(' "Sig." + nome + " " + cognome | ):$ totale.value =  $q$ uantita \* (prezzoUnitario - sconto) ;

# Espressioni in Javascript (2)

Espressioni con chiamate a metodi che restituiscono valori:

```
tasso = parseFloat(campo.value);
```

```
tasso = parseInt(campo.value);
```

```
tasso = eval(campo.value);
```

```
nome = window.prompt("Come ti chami?"
,
"scrivi il tuo
nome");
```
mediaEsami = Math.round(sommaVoti / numeroEsami);

#### Assegnazioni

Destinazione del risultato

Contenuto della variabile

 $(n$ umero $+1$ ; • Somma il valore contenuto in numero e 1

• Memorizza il risultato in numero

numero++; //operatore di incremento numero--; //operatore di decremento

# Tipo di una variabile

var  $x = 12$ ; document.writeln(typeof(x)); number x = "Paolo"; document.writeln(typeof(x)); string  $x = 2.7172$ document.writeln(typeof(x)); number

### Caratteri speciali in stringhe

var z = "Questi \" sono\n doppi apici."; document.writeln(z); Questi " sono doppi apici.

percorso = "c:\\documenti\\pluto\\";

document.writeln(percorso+"index.html");

c:\documenti\pluto\index.html

# Array

Un array è una sequenza di variabili. Ciascuna variabile è individuata dal nome dell' array e dalla posizione all'interno dell' array: <script language="Javascript"> var studenti = new Array(5);

studenti[0] = "Rossi"; studenti[1] = "Verdi"; studenti[2] = "Bianchi"; studenti[3] = "Neri"; studenti[4] = "Gialli"; </script>

definizione

### Array

Ciascun elemento di un array è trattato come una variabile:

<script language="Javascript"> var studenti = new Array(5); string

> document.write( typeof(studenti[3]) ); document.write( typeof(studenti) );

</script>

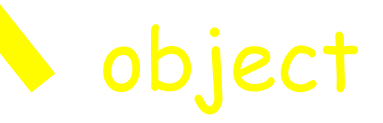

### Array

La dimensione di un array è reperibile dalla proprietà length:

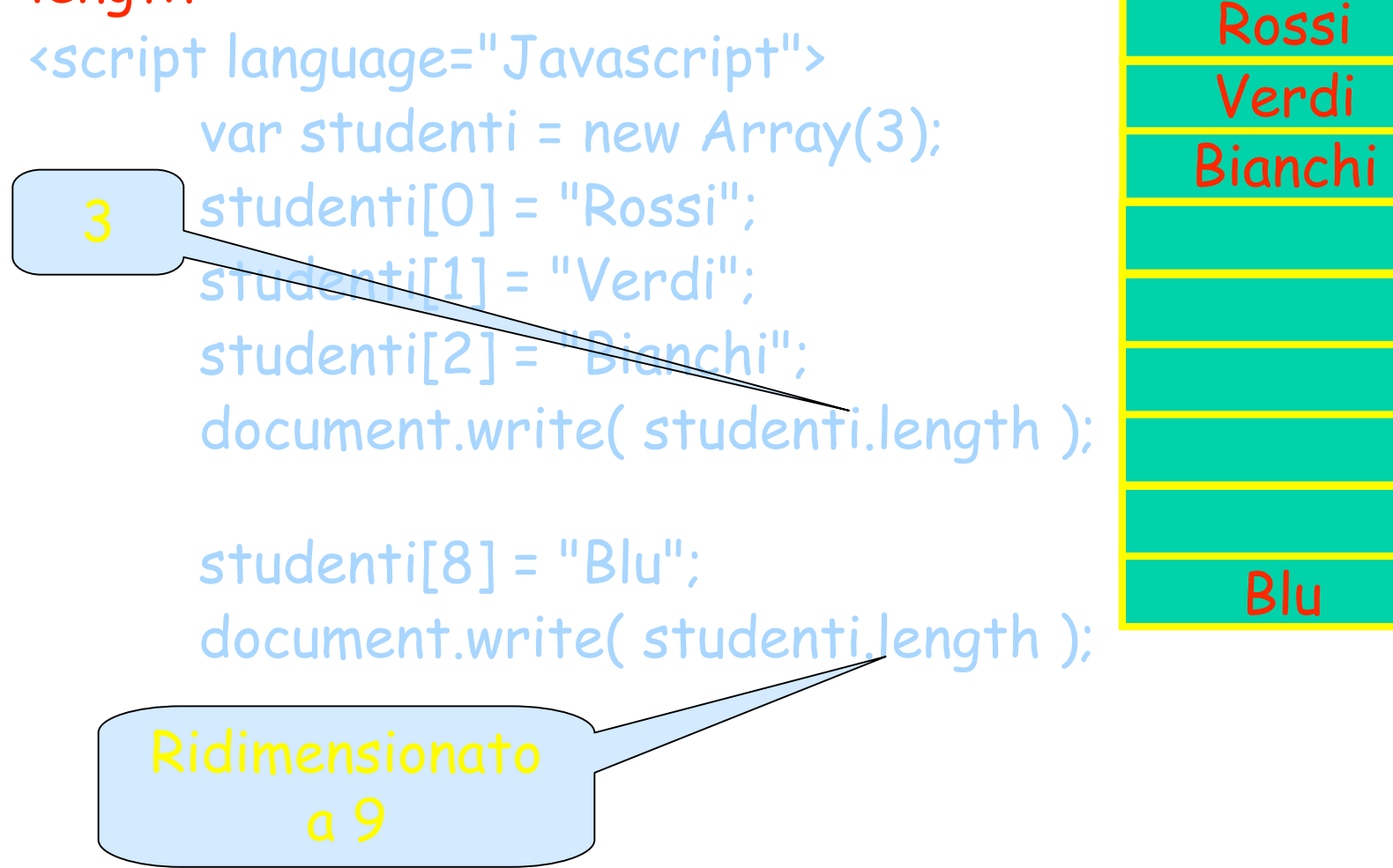

#### Arrays nel DOM

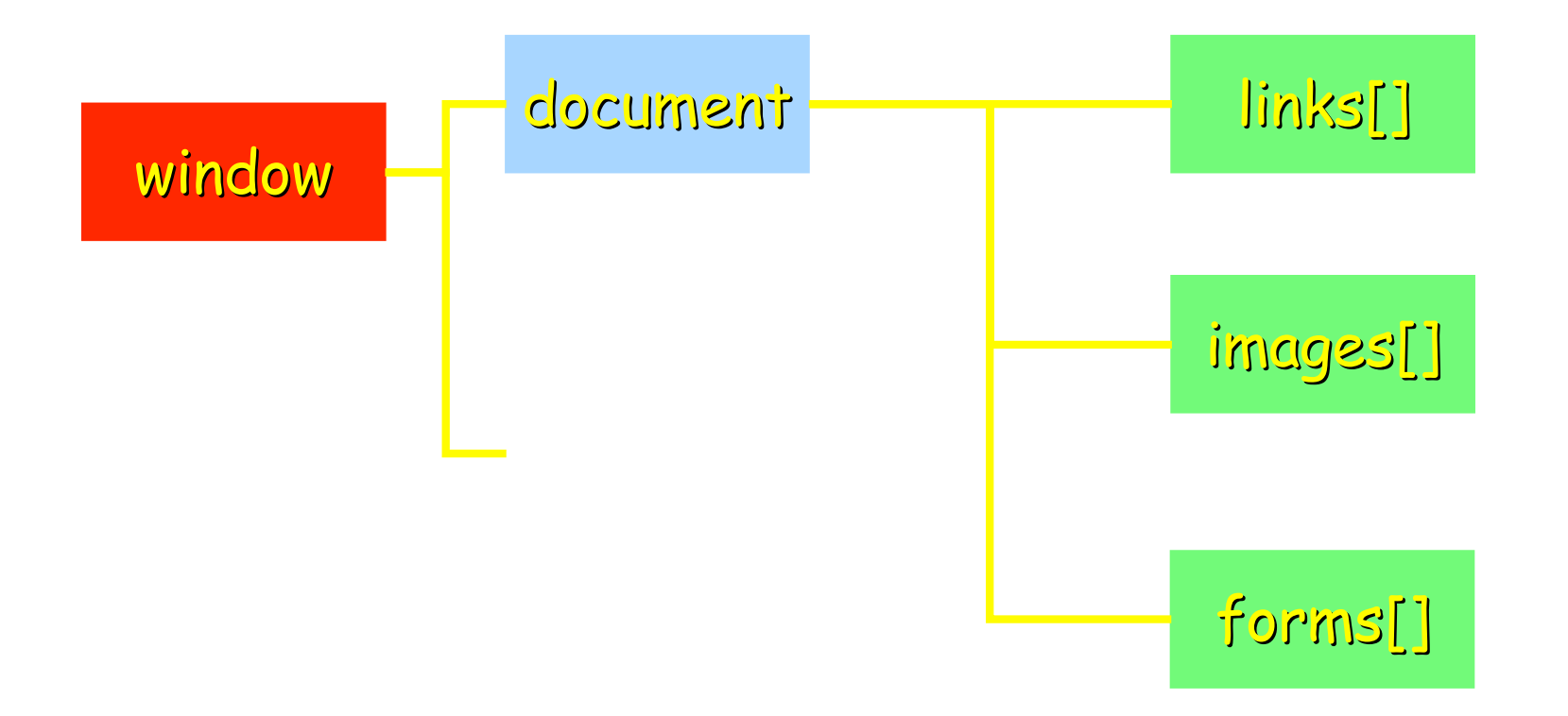

#### Proprietà di arrays e proprietà degli elementi

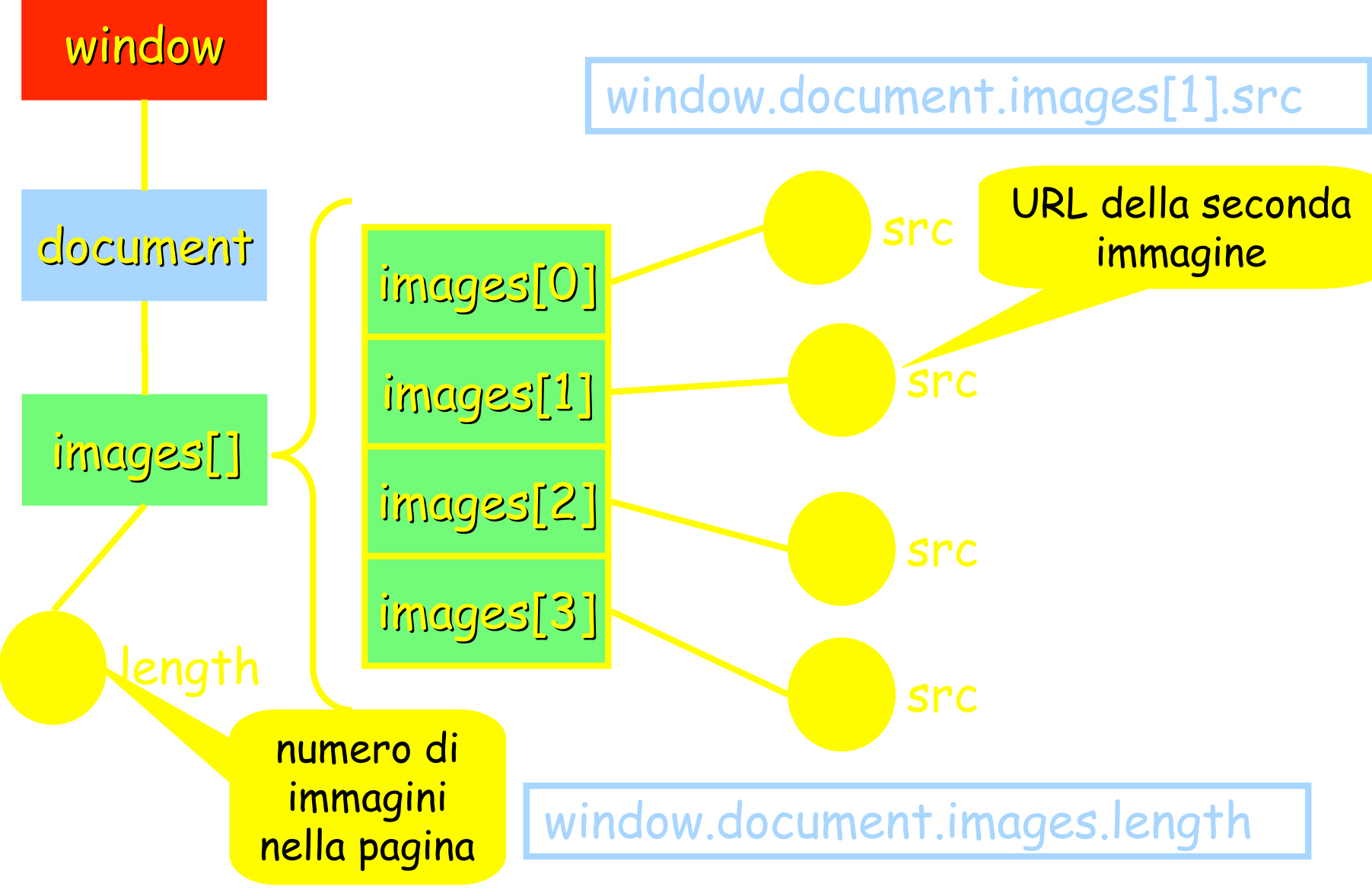